$\epsilon$ A.

# **Virtual Memory I**

CSE 351 Autumn 2018

#### **Instructor:**

Justin Hsia

#### **Teaching Assistants:**

Akshat Aggarwal An Wang Andrew HuBrian DaiBritt HendersonJames ShinKevin BiKory Watson Riley Germundson Sophie Tian Teagan Horkan

http://rebrn.com/re/bad‐chrome‐1162082/http://rebrn.com/re/bad-chrome-1162082

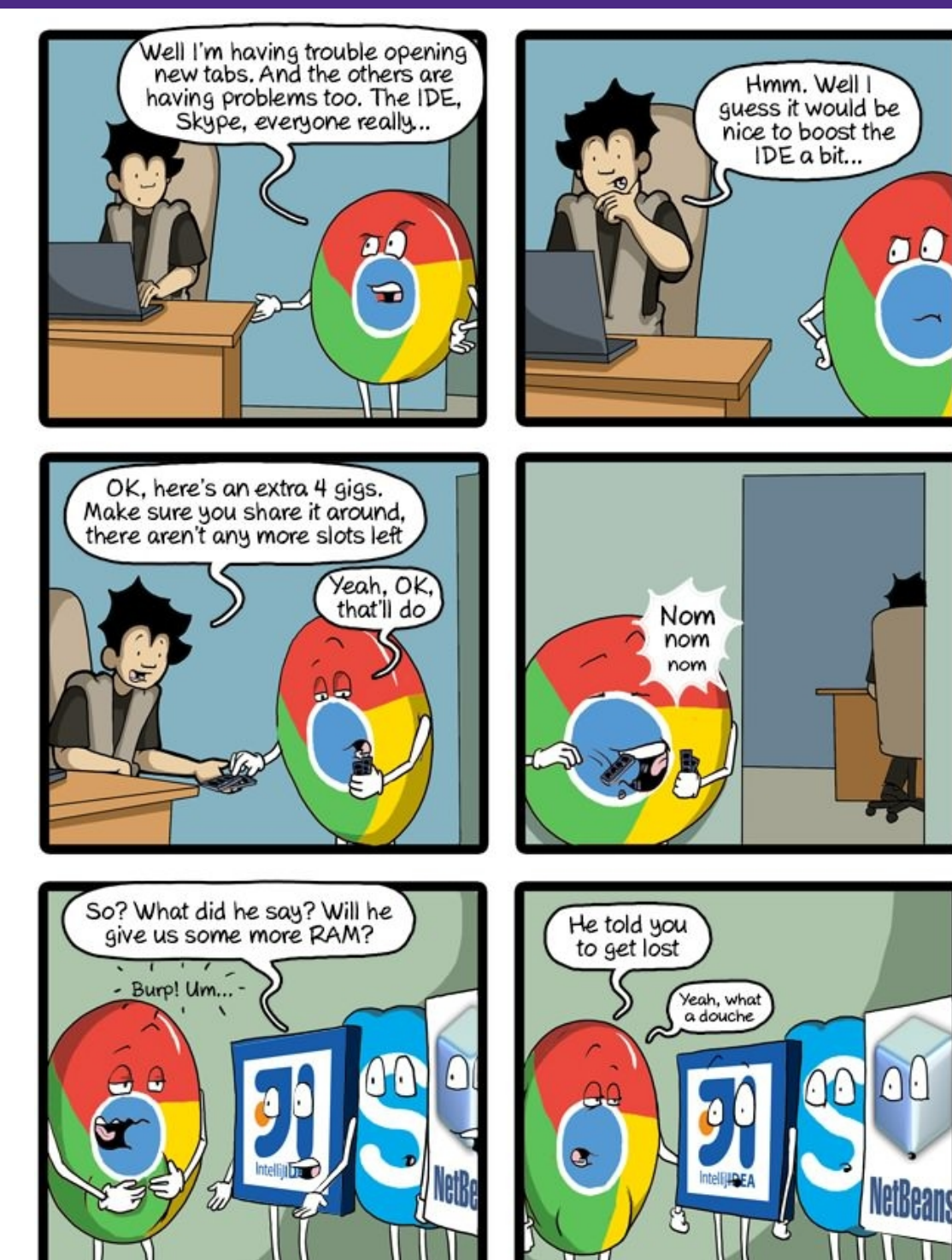

CommitStrip.com

# **Administrivia**

- Homework 4 due tonight
- Lab 4 due after Thanksgiving (11/26)
- Next week's section: "Virtual section"
	- Worksheet and solutions released like normal
	- Videos of Justin working through problems will also be released

#### **Processes**

- Processes and context switching
- Creating new processes
	- fork(), exec\*(), and wait()
- **Zombies**

# **Zombies**

- A terminated process still consumes system resources
	- **U** Various tables maintained by OS
	- Called a "zombie" (a living corpse, half alive and half dead)
- *Reaping* is performed by parent on terminated child
	- **Parent is given exit status information and kernel then** deletes zombie child process
- What if parent doesn't reap?
	- If any parent terminates without reaping a child, then the orphaned child will be reaped by  $init$  process (pid == 1)
		- **Note:** on recent Linux systems, <code>init</code> has been renamed <code>systemd</code>
	- In long-running processes (e.g. shells, servers) we need *explicit* reaping

# **wait: Synchronizing with Children**

- **int** wait(**int \***child\_status)
	- Suspends current process (*i.e.* the parent) until one of its children terminates
	- Return value is the PID of the child process that terminated
		- *On successful return, the child process is reaped*
	- **If** child\_status != NULL, then the \*child\_status value indicates why the child process terminated
		- Special macros for interpreting this status see **man wait(2)**
- Note: If parent process has multiple children, wait will return when *any* of the children terminates
	- waitpid can be used to wait on a specific child process

# **wait: Synchronizing with Children**

```
void fork_wait() {
   int child_status;
   if (fork() == 0) {
     printf("HC: hello from child\n");
      exit(0);} else {
     printf("HP: hello from parent\n");
     wait(&child_status);
     printf("CT: child has terminated\n");
   }
  printf("Bye\n");
}
                                     forks.c
```
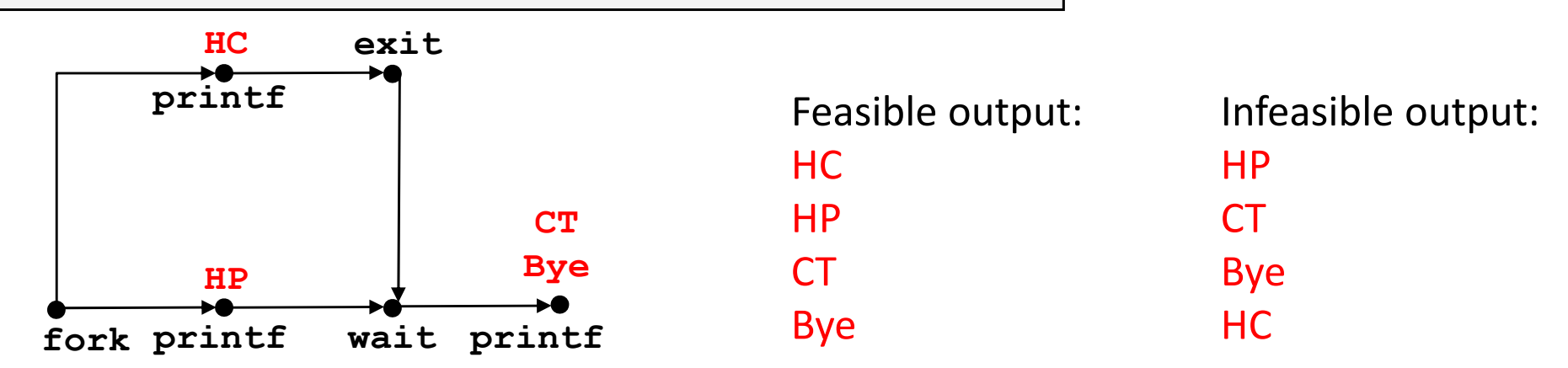

# **Example: Zombie**

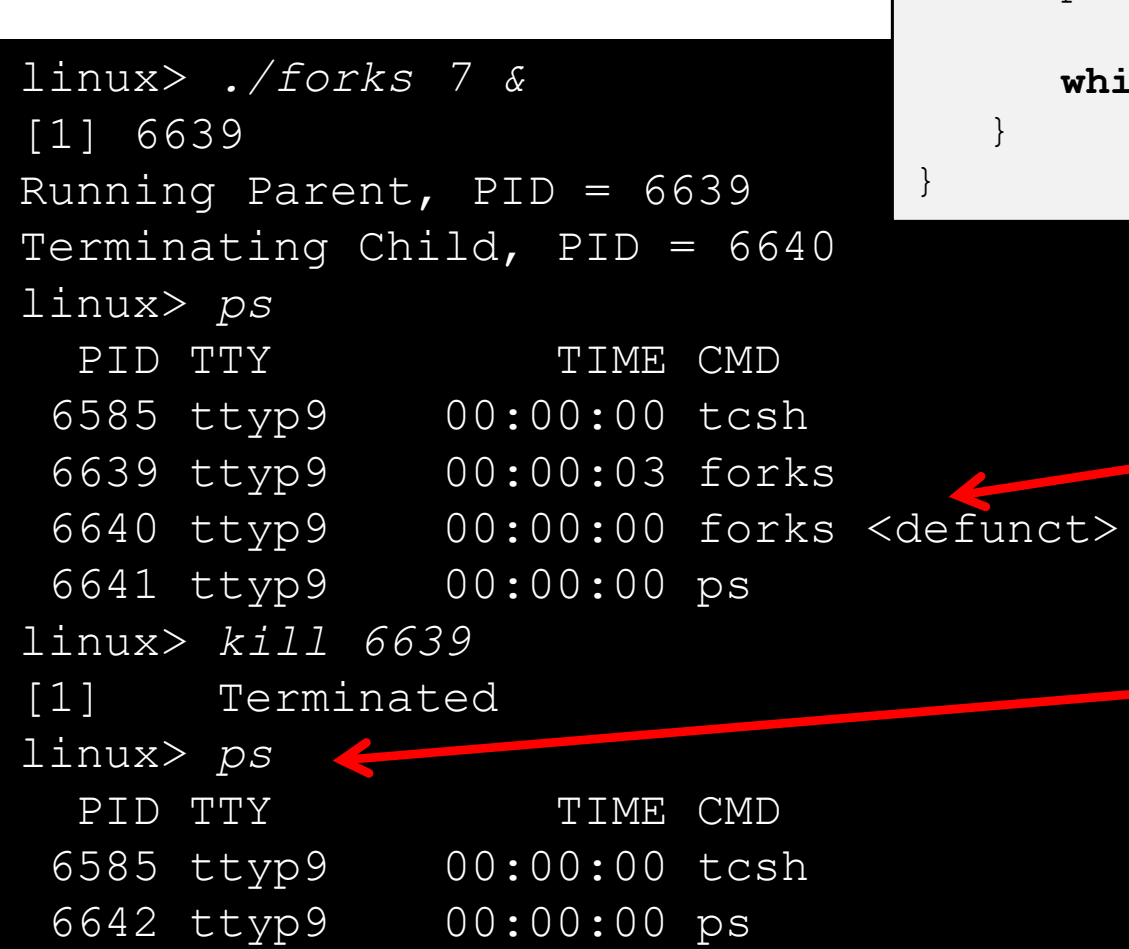

```
\frac{1}{2} ps shows child process as 
               "defunct"\frac{1}{2} Killing parent allows child to be 
               reaped by init
void fork7() {
   if (fork() == 0) {
      /* Child */printf("Terminating Child, PID = \delta d \n\cdot",
             getpid());
      exit(0);} else {
      printf("Running Parent, PID = \delta d \n\cdot",
             getpid());
      while (1); /* Infinite loop */
} forks.c
```
# **Example: Non‐terminating Child**

```
void fork8() {
   if (fork() == 0) {
      /* Child */
      printf("Running Child, PID = \delta d \nabla",
              getpid());
      while (1); /* Infinite loop */
   } else {
      printf("Terminating Parent, PID = \partial \ln",
              getpid());
      ext(0);}
                                          } forks.c
```
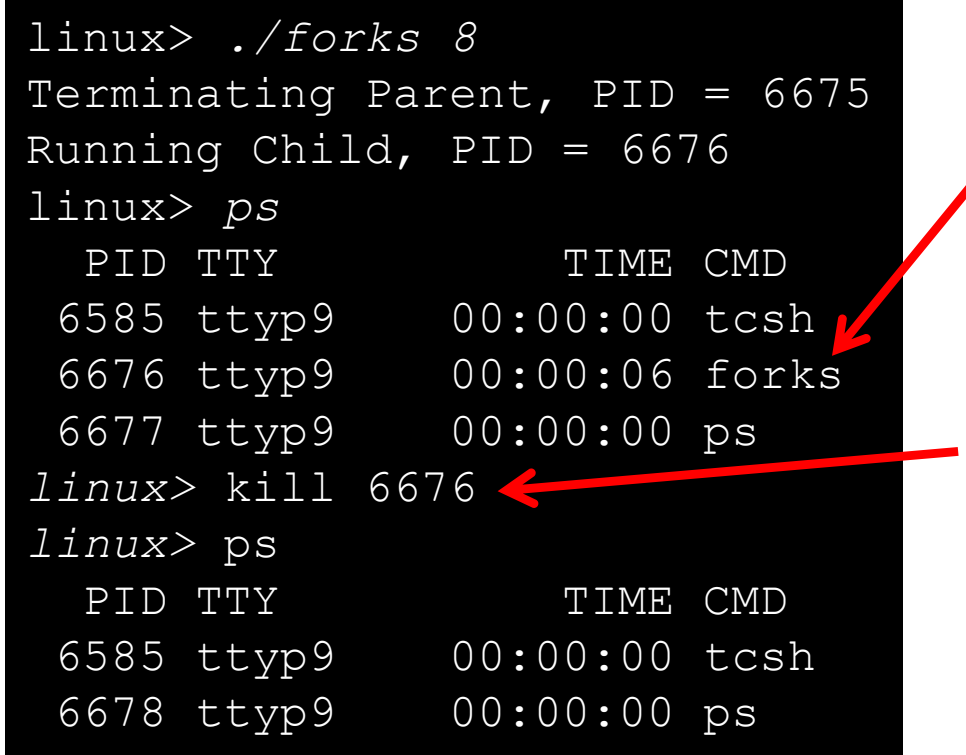

- ٠ Child process still active even though parent has terminated
- Must kill explicitly, or else will keep running indefinitely

## **Process Management Summary**

- fork makes two copies of the same process (parent & child)
	- Returns different values to the two processes
- $\div$  exec\* replaces current process from file (new program)
	- Two-process program:
		- First fork()
		- **if** (pid == 0) { */\* child code \*/* } **else** { */\* parent code \*/* }
	- **Two different programs:** 
		- First fork()
		- **if** (pid == 0) { execv(…) } **else** { */\* parent code \*/* }
- wait or waitpid used to synchronize parent/child execution and to reap child process

### **Roadmap**

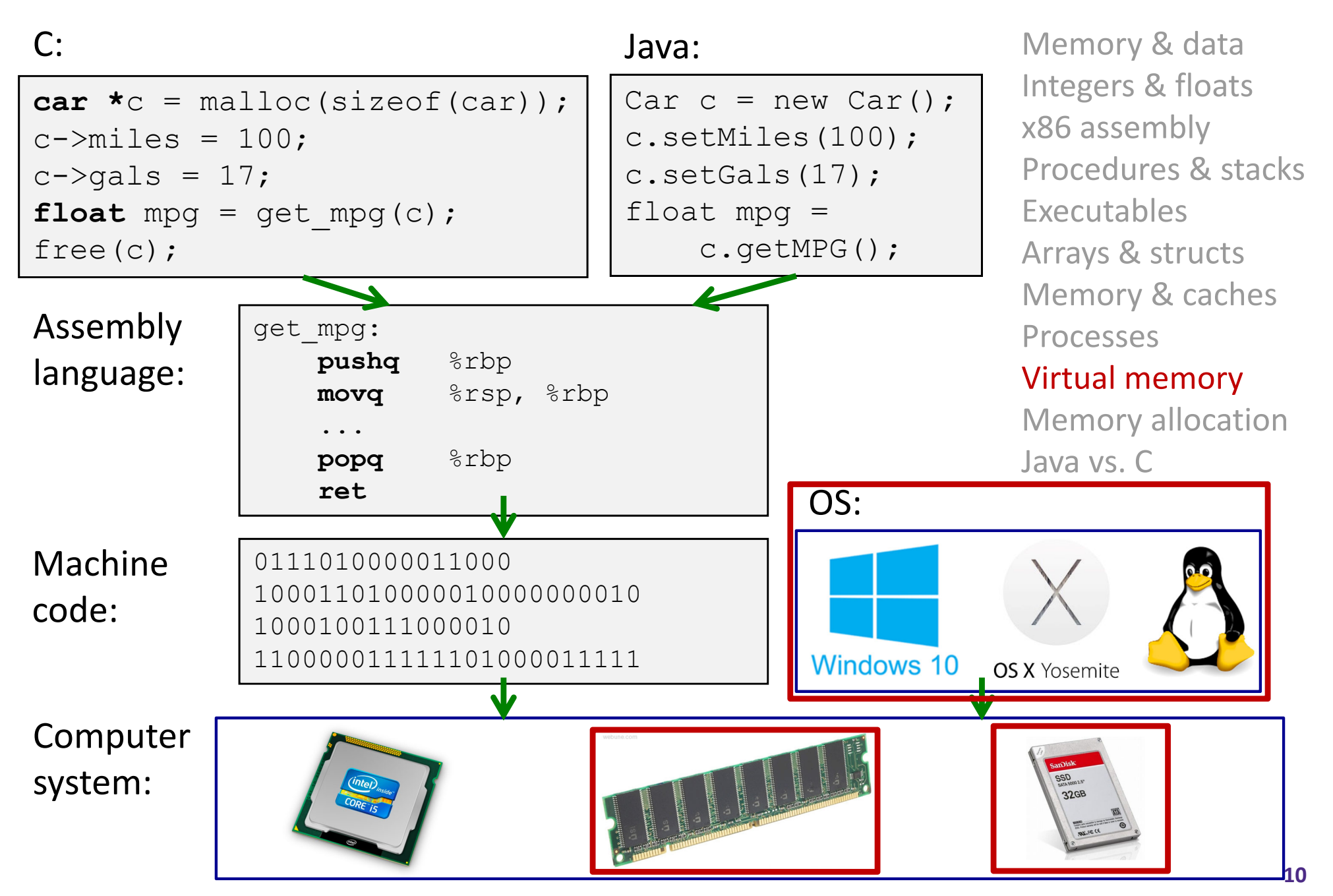

# **Virtual Memory (VM\*)**

- **Overview and motivation**
- **VM as a tool for caching**
- Address translation
- VM as a tool for memory management
- VM as a tool for memory protection

**Warning:** Virtual memory is pretty complex, but crucial for understanding how processes work and for debugging performance

*\*Not to be confused with "Virtual Machine" which is a whole other thing.*

0xFF∙∙∙∙∙∙F

0x00∙∙∙∙∙∙0

# **Memory as we know it so far… is** *virtual!*

- $\frac{1}{2}$  Programs refer to virtual memory addresses
	- movq (%rdi),%rax
	- **Service Service** Conceptually memory is just a very large array of bytes
	- **System provides private address space to each process**
- $\frac{1}{2}$  Allocation: Compiler and run‐time system
	- Where different program objects should be stored
	- All allocation within single virtual address space
- $\frac{1}{2}$  But…
	- We *probably* don't have 2<sup>w</sup> bytes of physical memory
	- We *certainly* don't have 2<sup>w</sup> bytes of physical memory *for every process*
	- **Processes should not interfere with one another** 
		- Except in certain cases where they want to share code or data

# **Problem 1: How Does Everything Fit?**

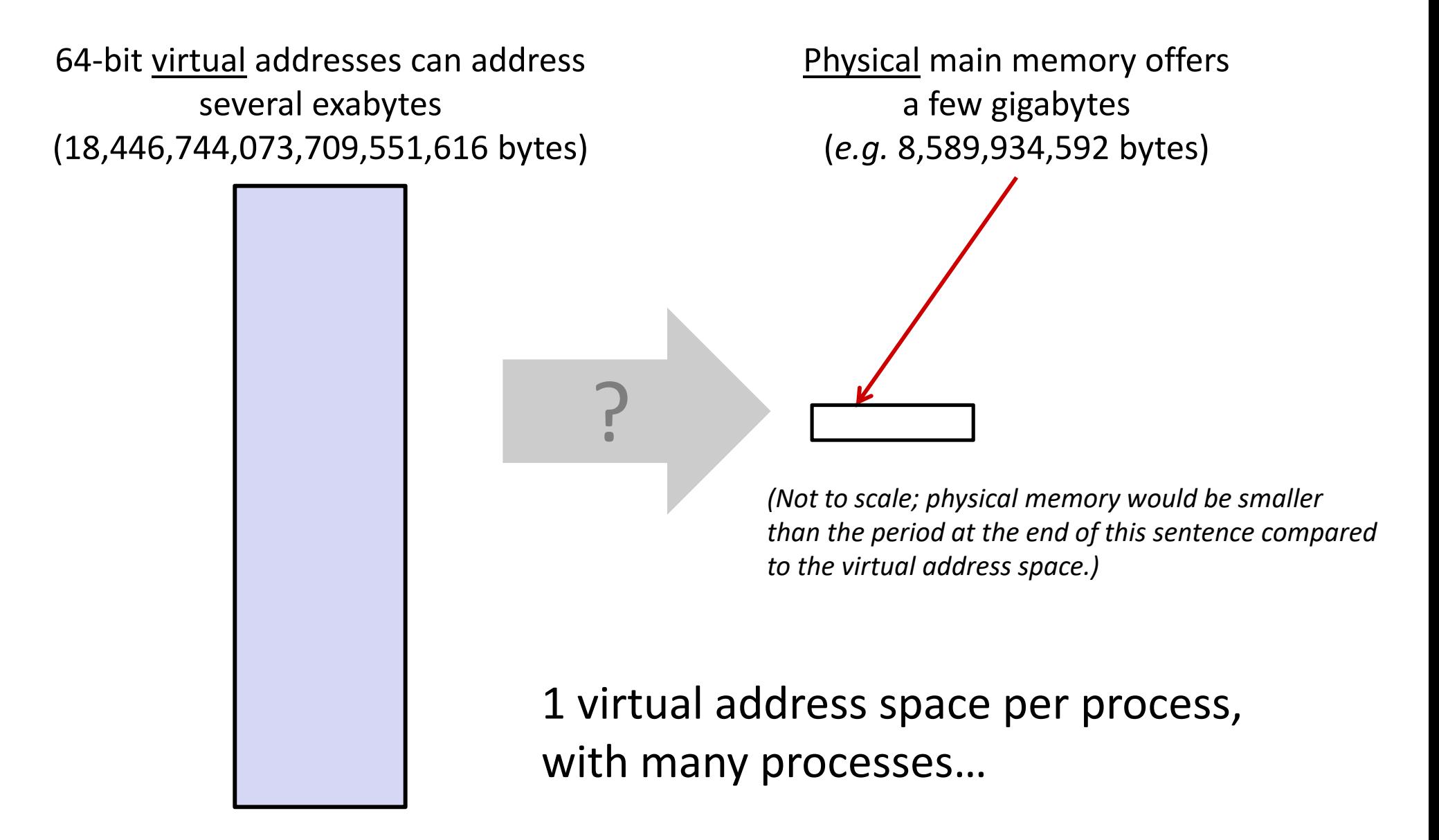

# **Problem 2: Memory Management**

Physical main memory

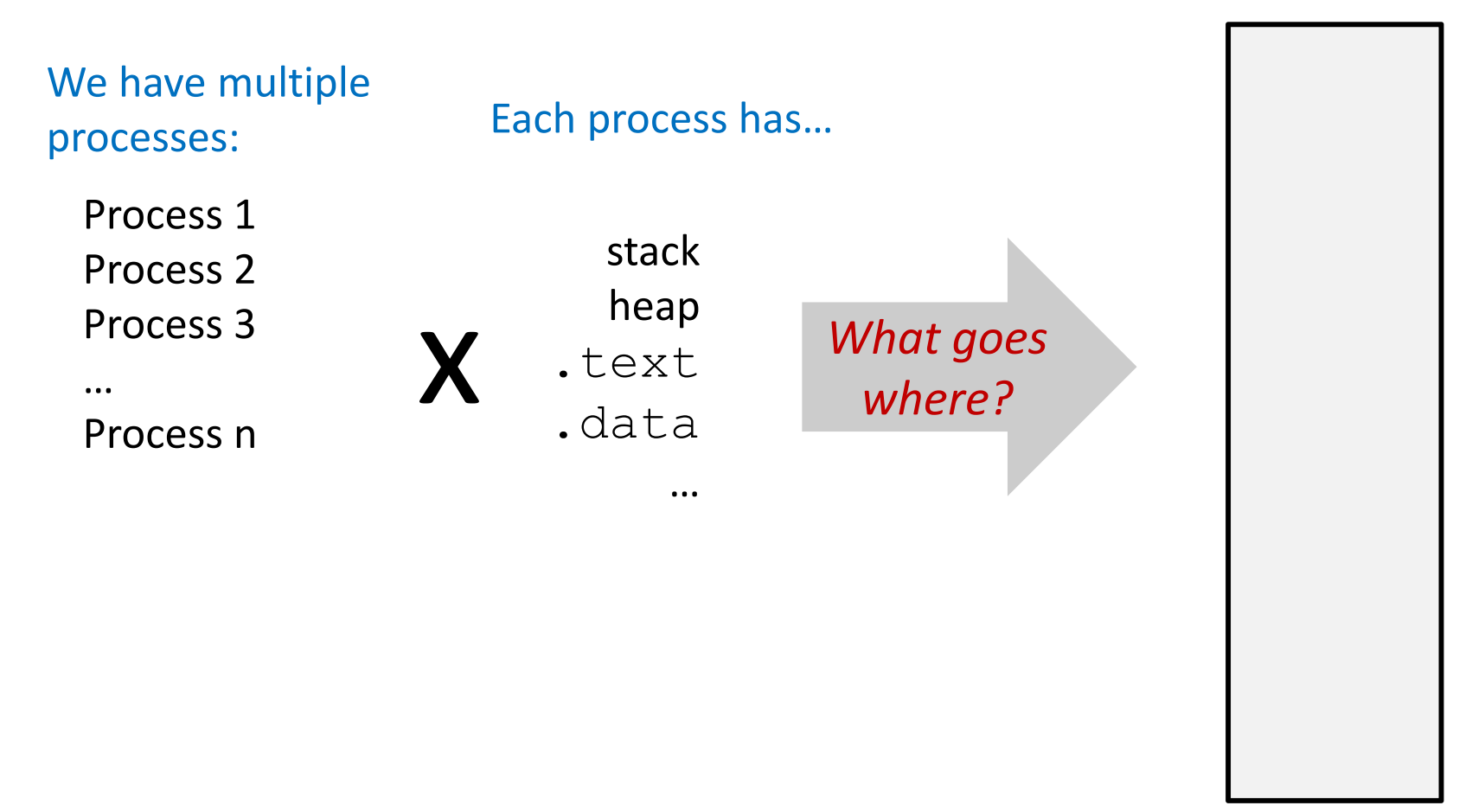

## **Problem 3: How To Protect**

Physical main memory

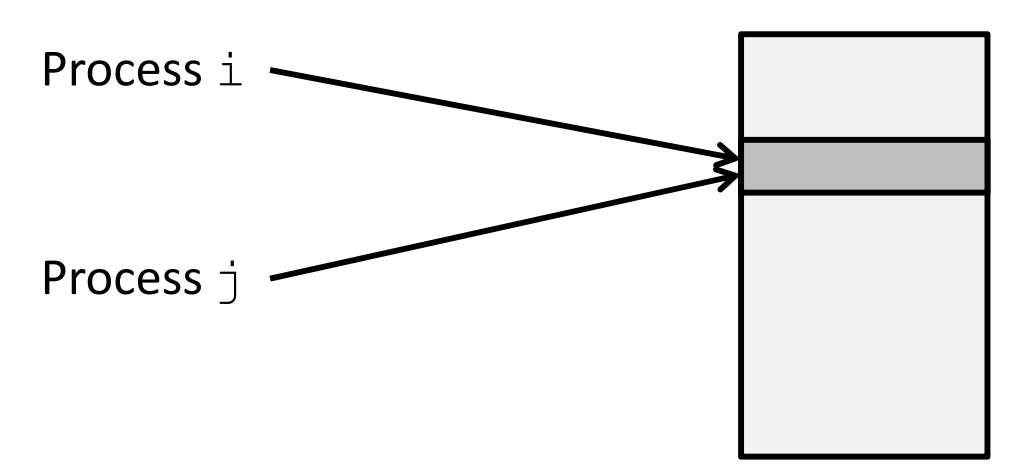

## **Problem 4: How To Share?**

Physical main memory

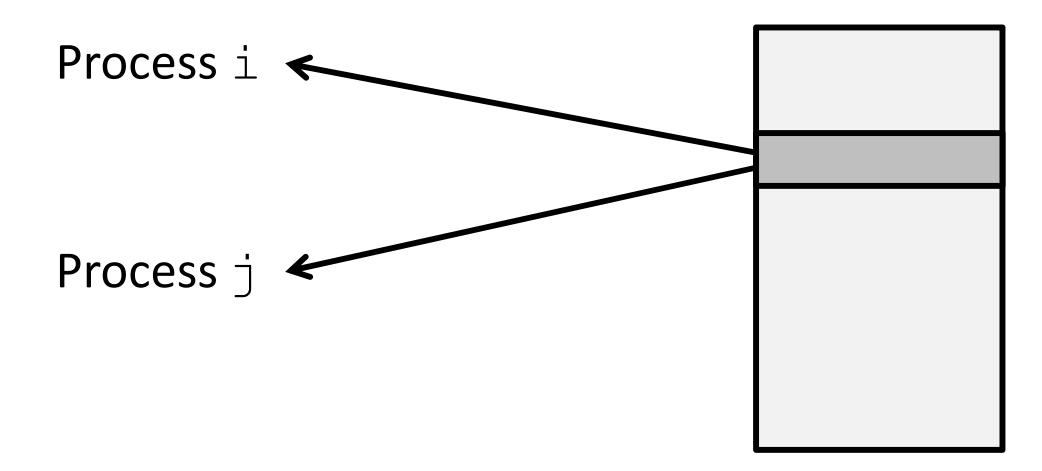

## **How can we solve these problems?**

 "Any problem in computer science can be solved by adding another level of **indirection**." *– David Wheeler, inventor of the subroutine*

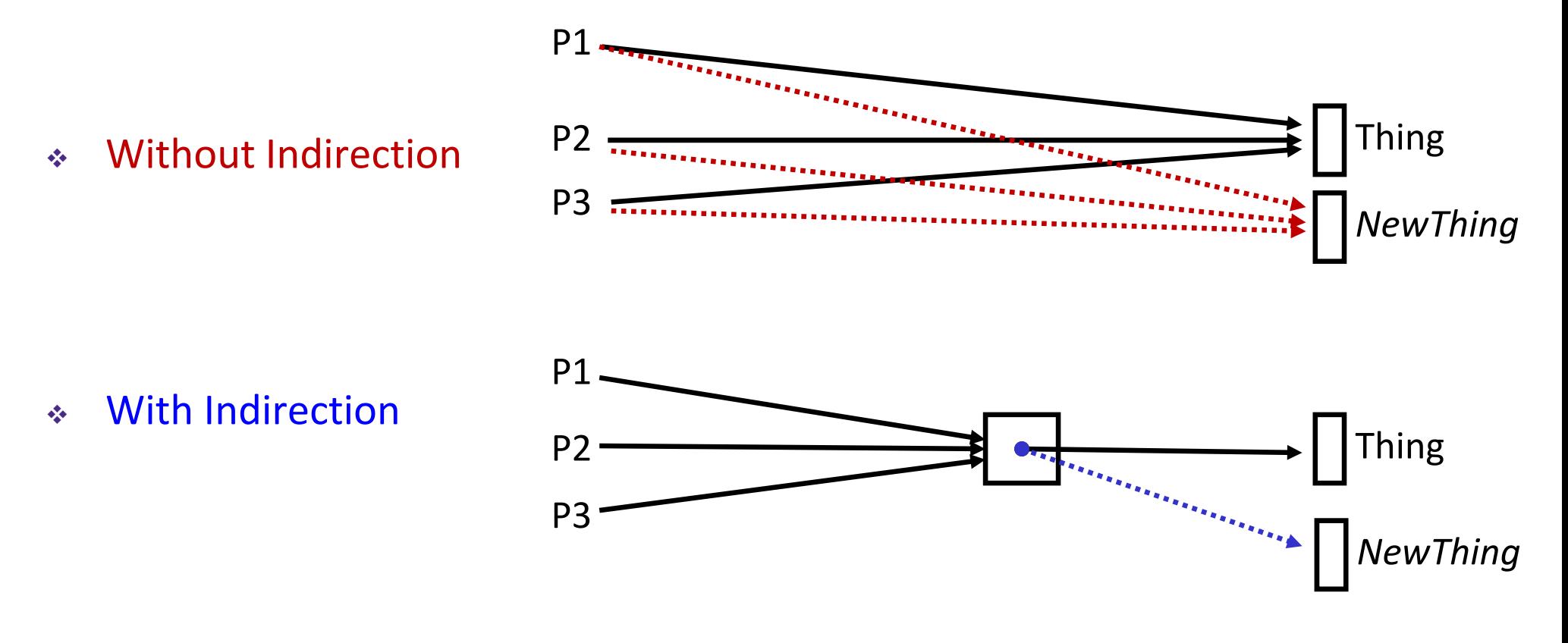

*What if I want to move Thing?*

# **Indirection**

- $\frac{1}{2}$  *Indirection*: The ability to reference something using a name, reference, or container instead of the value itself. A flexible mapping between a name and a thing allows changing the thing without notifying holders of the name.
	- Adds some work (now have to look up 2 things instead of 1)
	- But don't have to track all uses of name/address (single source!)
- $\frac{\partial^2}{\partial x^2}$  Examples:
	- **Phone system:** cell phone number portability
	- **Domain Name Service (DNS):** translation from name to IP address
	- **Call centers:** route calls to available operators, etc.
	- **Dynamic Host Configuration Protocol (DHCP):** local network address assignment

# **Indirection in Virtual Memory**

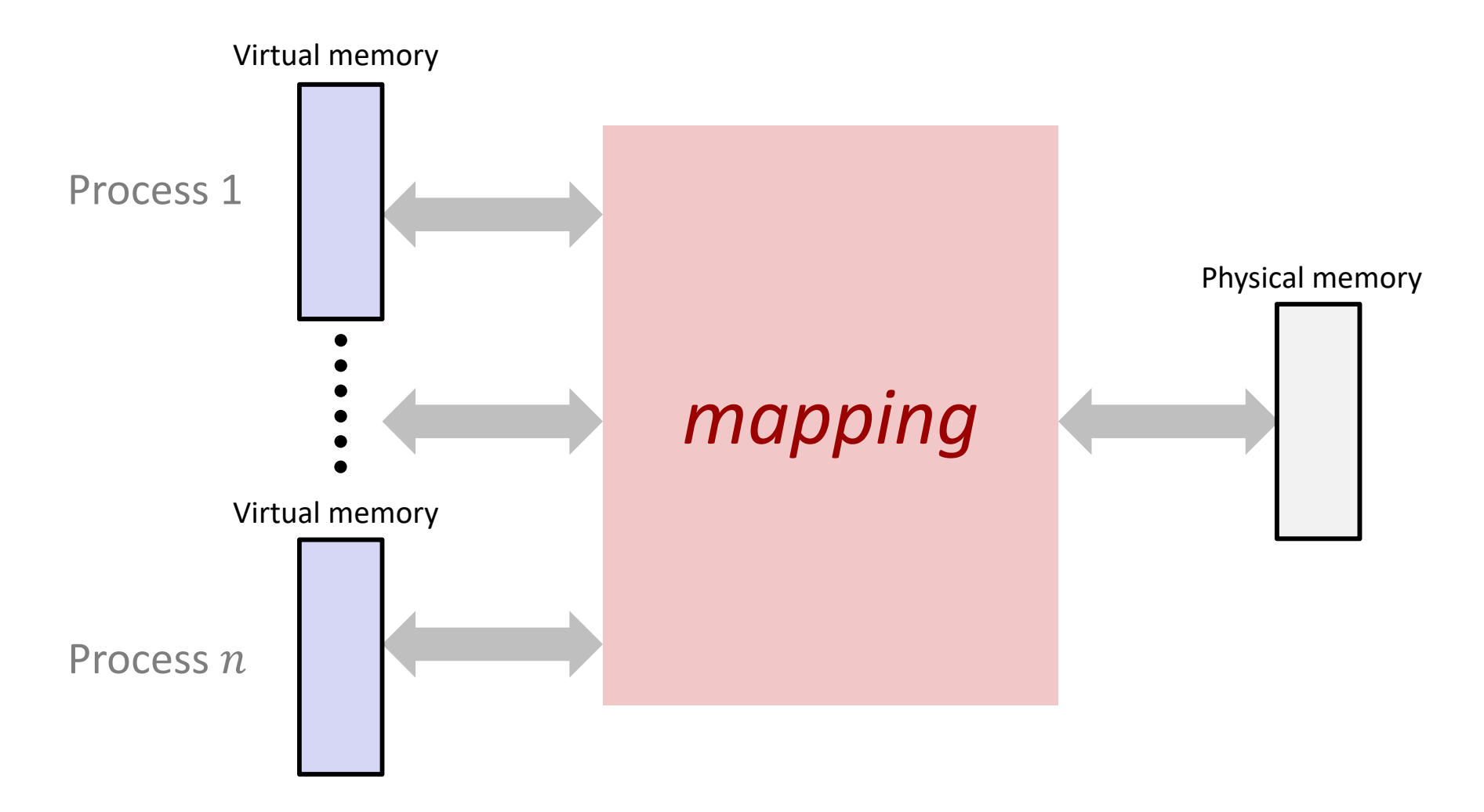

- Each process gets its own private virtual address space
- ◆ Solves the previous problems!

# **Address Spaces**

- $\cdot$  Virtual address space: Set of  $N = 2^n$  virtual addr
	- $\blacksquare$  {0, 1, 2, 3, ..., N-1}
- $\ast$  Physical address space: Set of  $M = 2^m$  physical addr
	- $\blacksquare$  {0, 1, 2, 3, ..., M-1}
- Every byte in main memory has:
	- one physical address (PA)
	- zero, one, *or more* virtual addresses (VAs)

# **Mapping**

- $\frac{1}{2}$  A virtual address (VA) can be mapped to either physical memory or disk
	- $\mathcal{L}_{\mathcal{A}}$ Unused VAs may not have a mapping
	- $\mathcal{L}_{\mathcal{A}}$ VAs from *different* processes may map to same location in memory/disk

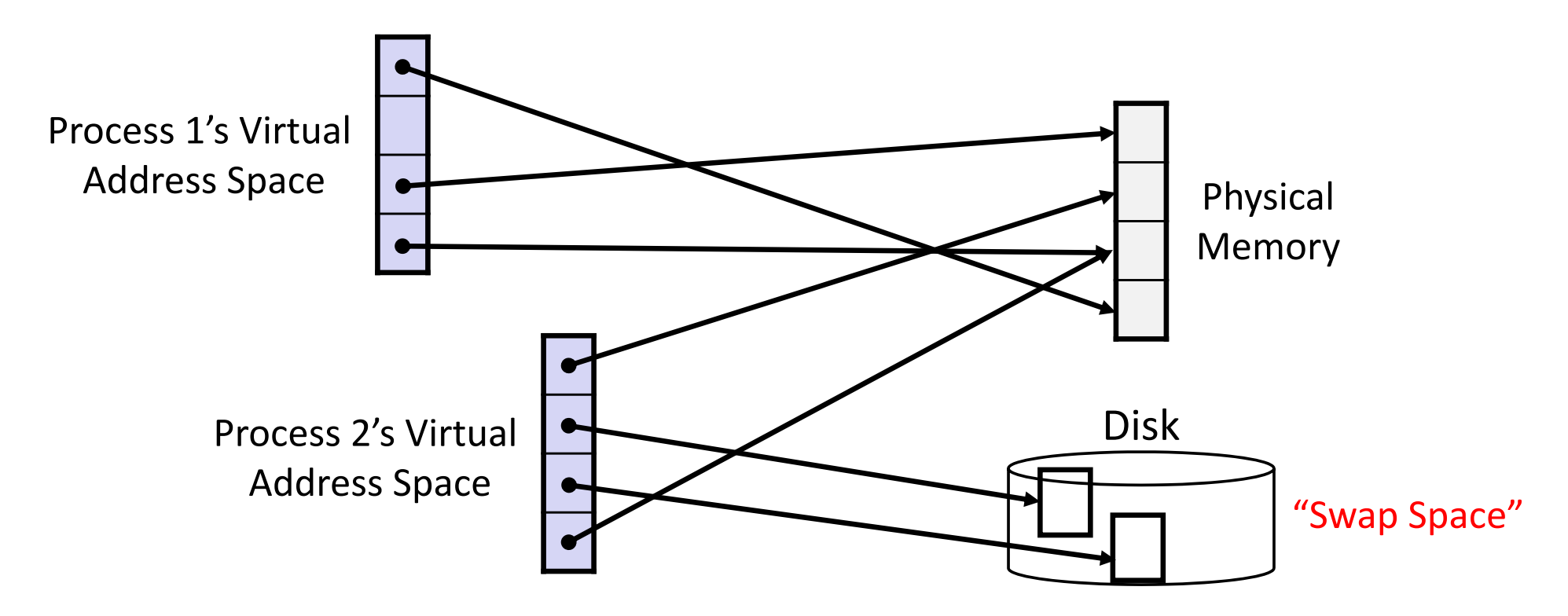

# **A System Using Physical Addressing**

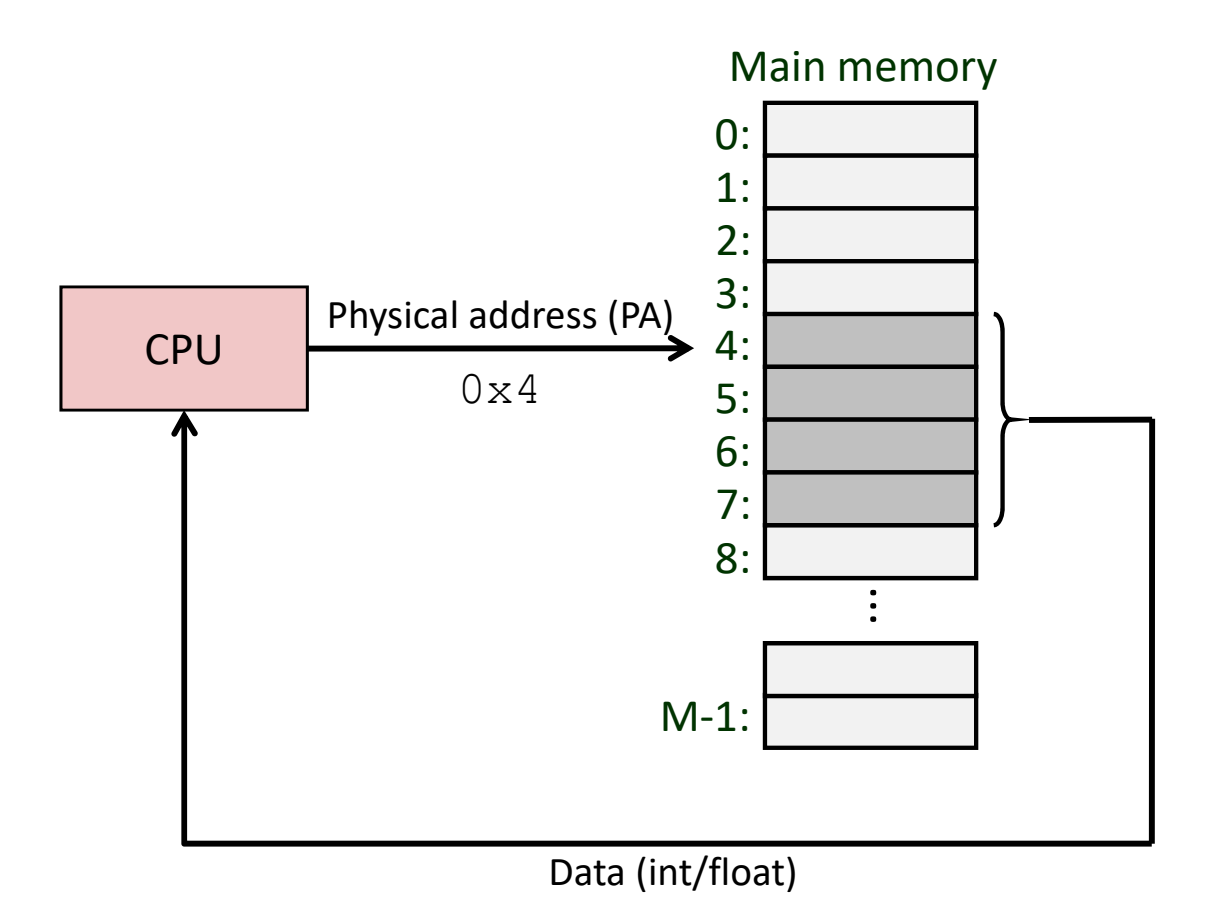

 $\frac{1}{2}$ Used in "simple" systems with (usually) just one process:

 $\mathbb{R}^n$  Embedded microcontrollers in devices like cars, elevators, and digital picture frames

# **A System Using Virtual Addressing**

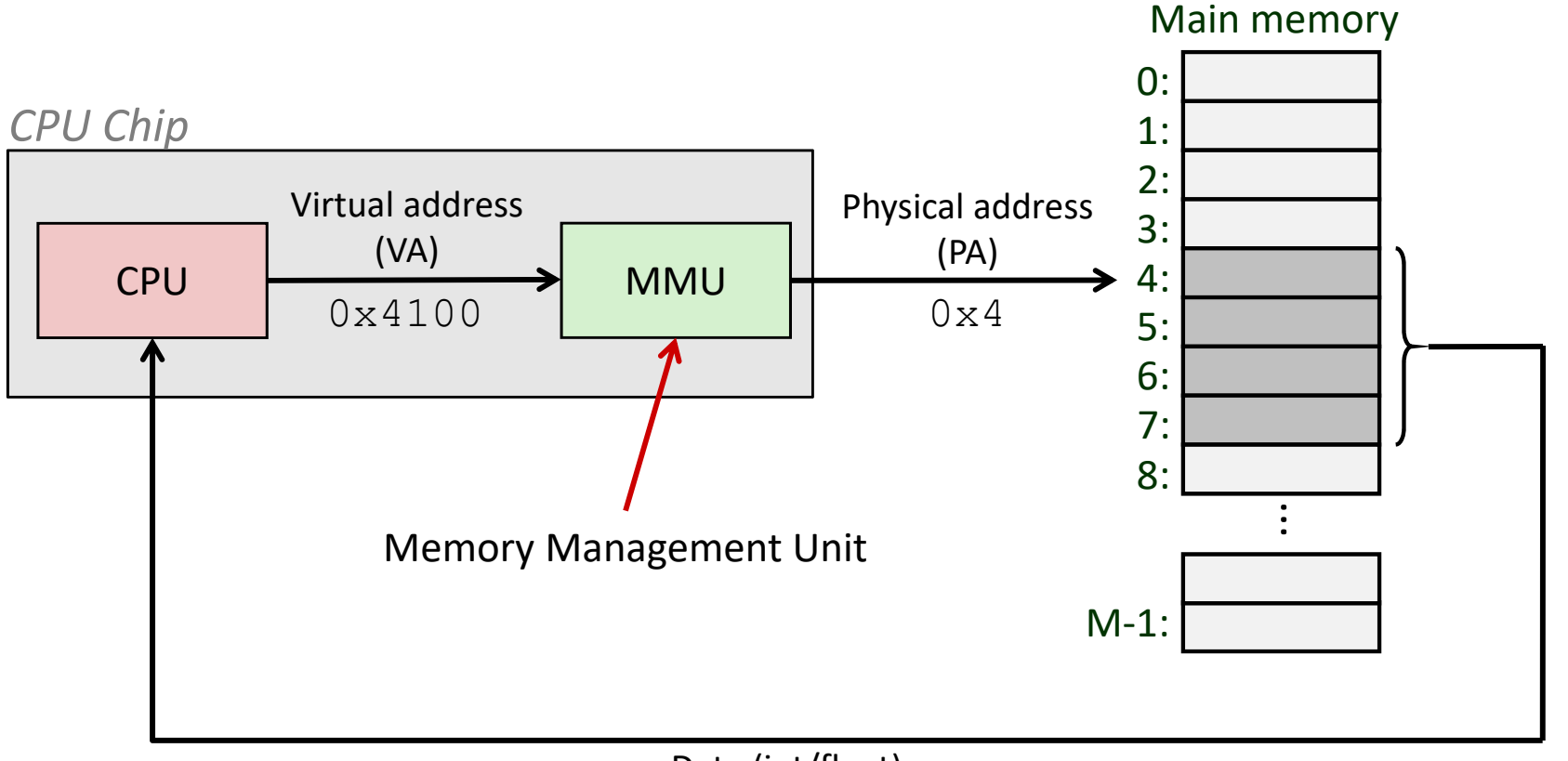

Data (int/float)

- Physical addresses are *completely invisible to programs*
	- $\mathcal{L}_{\mathcal{A}}$ Used in all modern desktops, laptops, servers, smartphones…
	- $\mathbb{R}^n$ One of the great ideas in computer science

# **Why Virtual Memory (VM)?**

- $\frac{1}{2}$  Efficient use of limited main memory (RAM)
	- Use RAM as a cache for the parts of a virtual address space
		- Some non‐cached parts stored on disk
		- Some (unallocated) non‐cached parts stored nowhere
	- Keep only active areas of virtual address space in memory
		- Transfer data back and forth as needed
- $\frac{1}{2}$  Simplifies memory management for programmers
	- **Service Service** Each process "gets" the same full, private linear address space
- $\frac{1}{2}$  Isolates address spaces (protection)
	- One process can't interfere with another's memory
		- They operate in *different address spaces*
	- User process cannot access privileged information
		- $\bullet$ Different sections of address spaces have different permissions

# **VM and the Memory Hierarchy**

- $\frac{1}{2}$ Think of virtual memory as array of  $N = 2<sup>n</sup>$  contiguous bytes
- $\frac{\partial}{\partial x^{\alpha}}$  *Pages* of virtual memory are usually stored in physical memory, but sometimes spill to disk
	- Pages are another unit of aligned memory (size is  $P = 2^p$  bytes)
	- **Service Service** Each virtual page can be stored in *any* physical page (no fragmentation!)

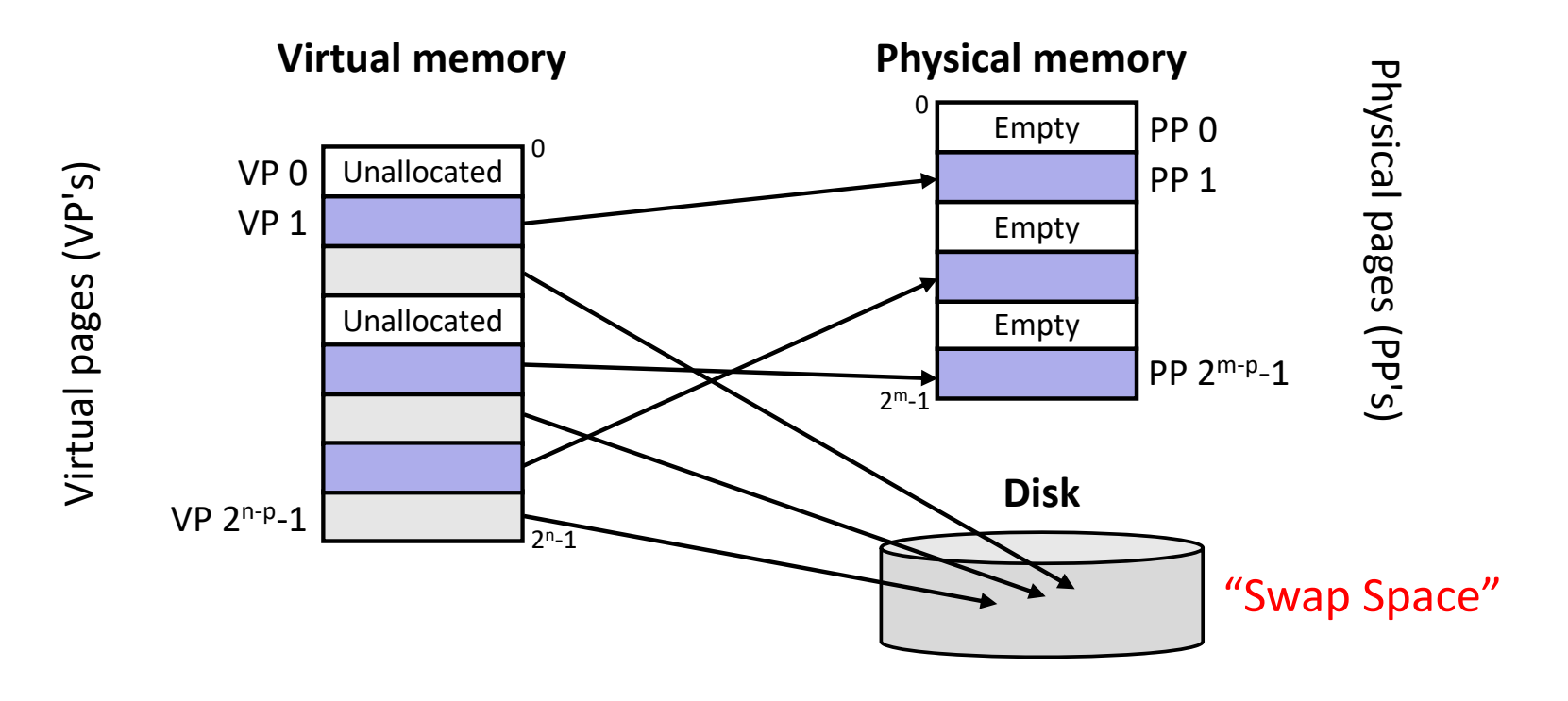

# *or:* **Virtual Memory as DRAM Cache for Disk**

- Think of virtual memory as an array of  $N = 2<sup>n</sup>$  contiguous bytes stored *on a disk*
- Then physical main memory is used as a *cache* for the virtual memory array
	- **Service Service** These "cache blocks" are called *pages* (size is  $P = 2^p$  bytes)

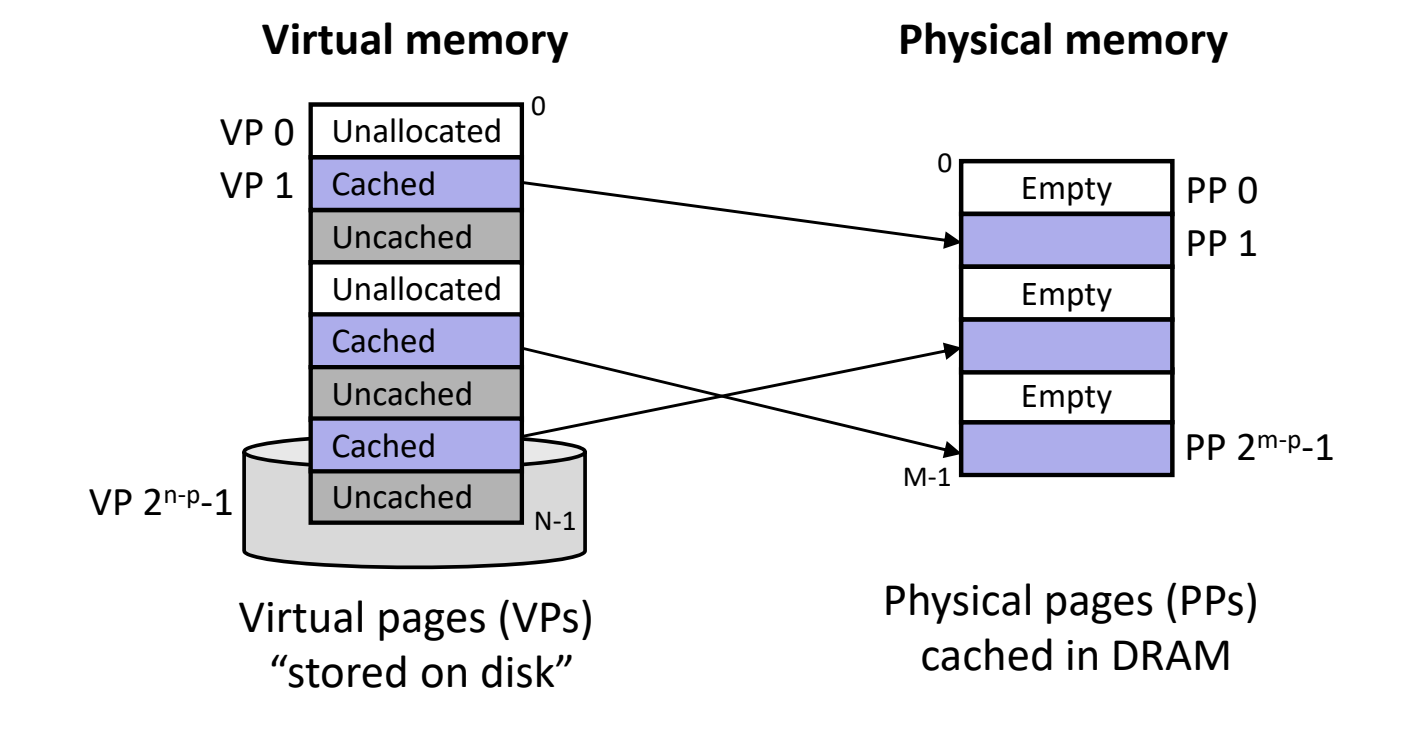

# **Memory Hierarchy: Core 2 Duo**

*Not drawn to scale* 

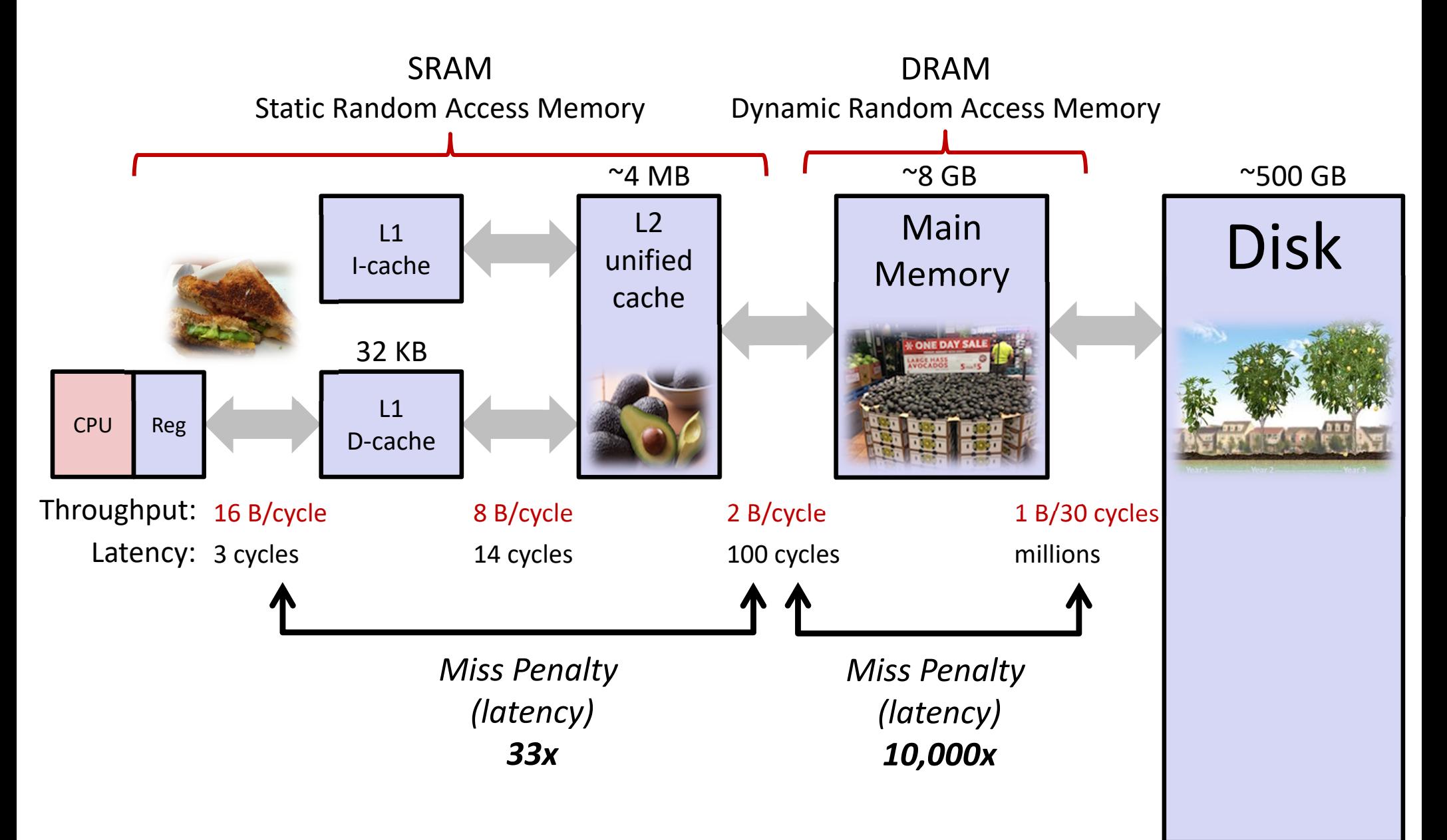

# **Virtual Memory Design Consequences**

- $\frac{1}{2}$  Large page size: typically 4‐8 KiB or 2‐4 MiB
	- *Can* be up to 1 GiB (for "Big Data" apps on big computers)
	- **Service Service** Compared with 64‐byte cache blocks
- Fully associative
	- **Any virtual page can be placed in any physical page**
	- Requires a "large" mapping function different from CPU caches
- Highly sophisticated, expensive replacement algorithms in OS
	- **Service Service** Too complicated and open‐ended to be implemented in hardware
- *Write‐back* rather than *write‐through*
	- *Really* don't want to write to disk every time we modify something in memory
	- Some things may never end up on disk (*e.g.* stack for short‐lived process)

# **Why does VM work on RAM/disk?**

- Avoids disk accesses because of *locality*
	- Same reason that L1 / L2 / L3 caches work
- The set of virtual pages that a program is "actively" accessing at any point in time is called its *working set*
	- If (*working set of one process* <sup>≤</sup> *physical memory*):
		- Good performance for one process (after compulsory misses)
	- If (*working sets of all processes* <sup>&</sup>gt;*physical memory*):
		- *Thrashing:* Performance meltdown where pages are swapped between memory and disk continuously (CPU always waiting or paging)
		- This is why your computer can feel faster when you add RAM

# **Virtual Memory (VM)**

- Overview and motivation
- VM as a tool for caching
- **Address translation**
- VM as a tool for memory management
- VM as a tool for memory protection

### **Address Translation**

#### *How do we perform the virtual*   $\rightarrow$  *physical address translation?*

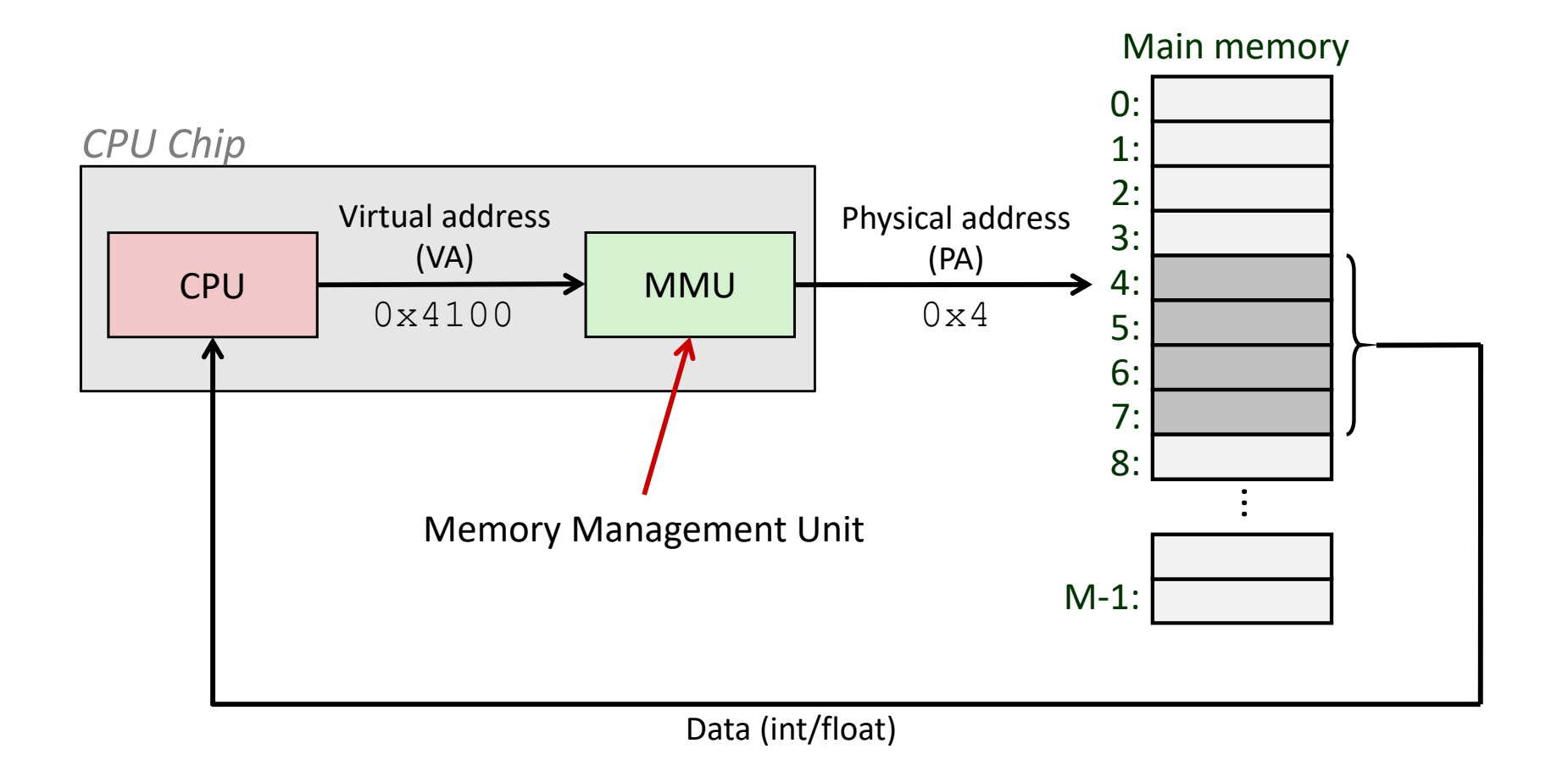

# **Address Translation: Page Tables**

CPU‐generated address can be split into:

 $n$ -bit address: Virtual Page Number | Page Offset

- Request is Virtual Address (VA), want Physical Address (PA)
- Note that Physical Offset = Virtual Offset (page‐aligned)
- Use lookup table that we call the *page table* (PT)
	- Replace Virtual Page Number (VPN) for Physical Page Number (PPN) to generate Physical Address
	- Index PT using VPN: page table entry (PTE) stores the PPN plus management bits (*e.g.* Valid, Dirty, access rights)
	- Has an entry for *every* virtual page why?

### **Page Table Diagram**

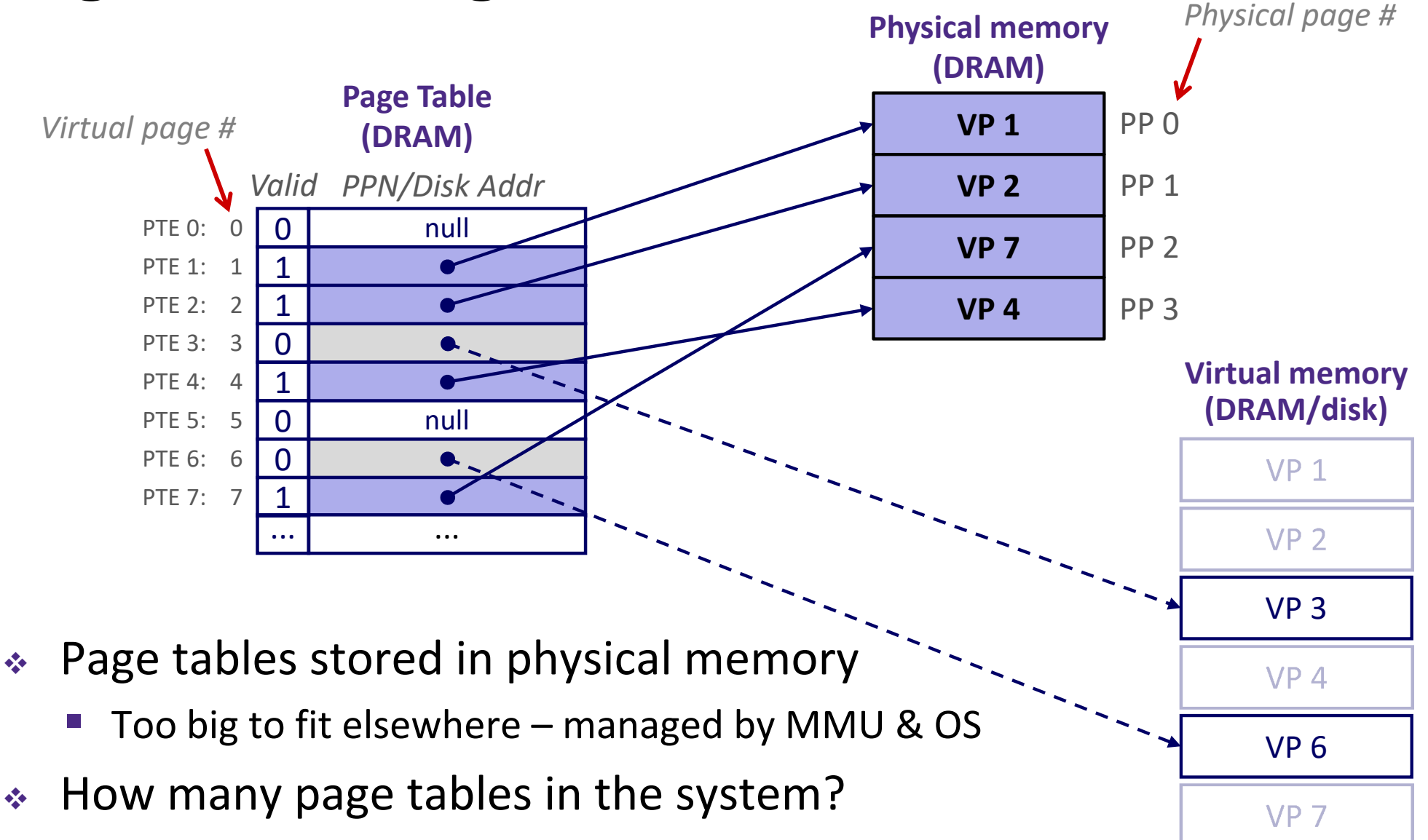

*One per process*

# **Page Table Address Translation**

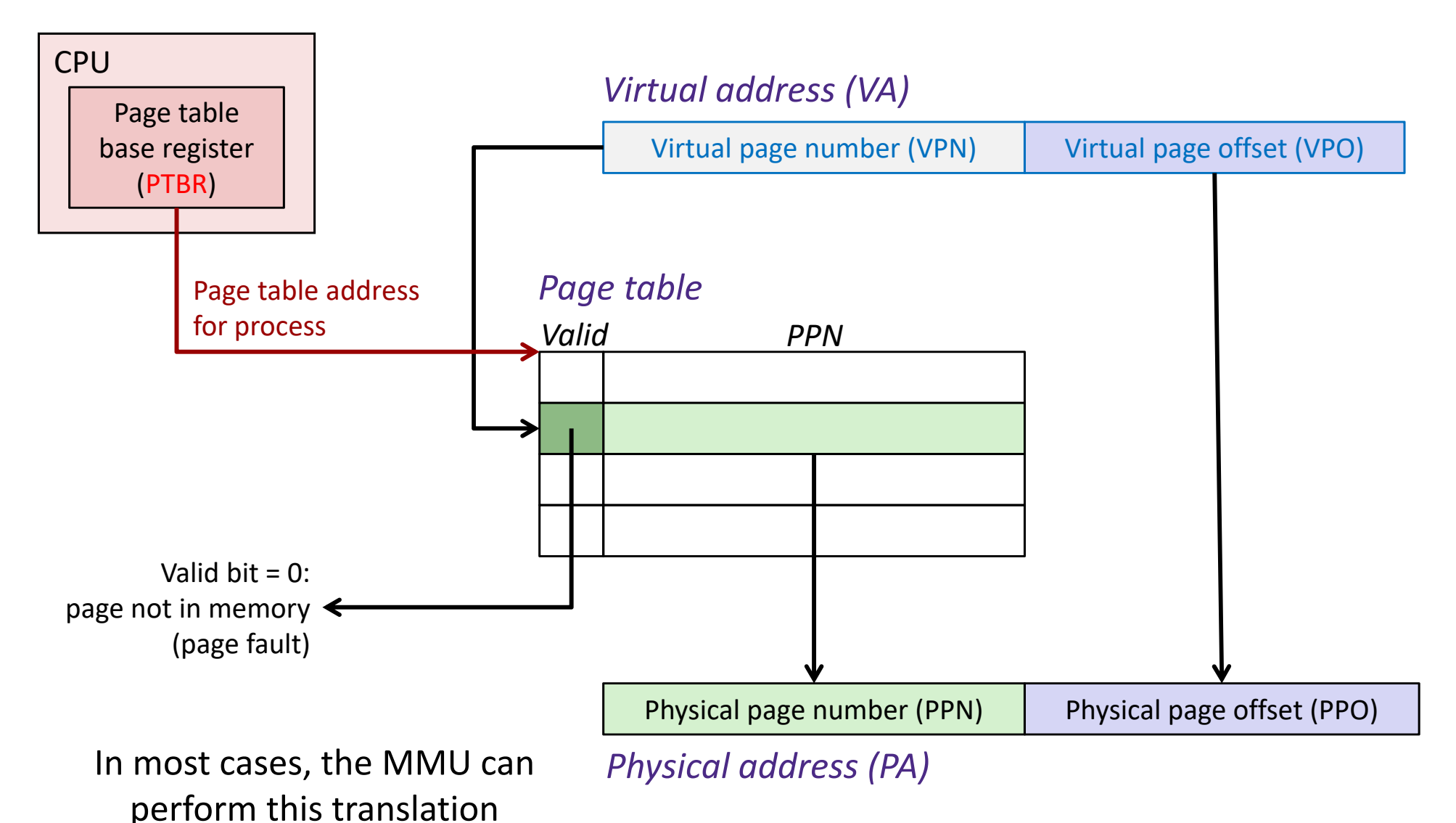

without software assistance

# **Page Hit**

#### *Page hit:* VM reference is in physical memory

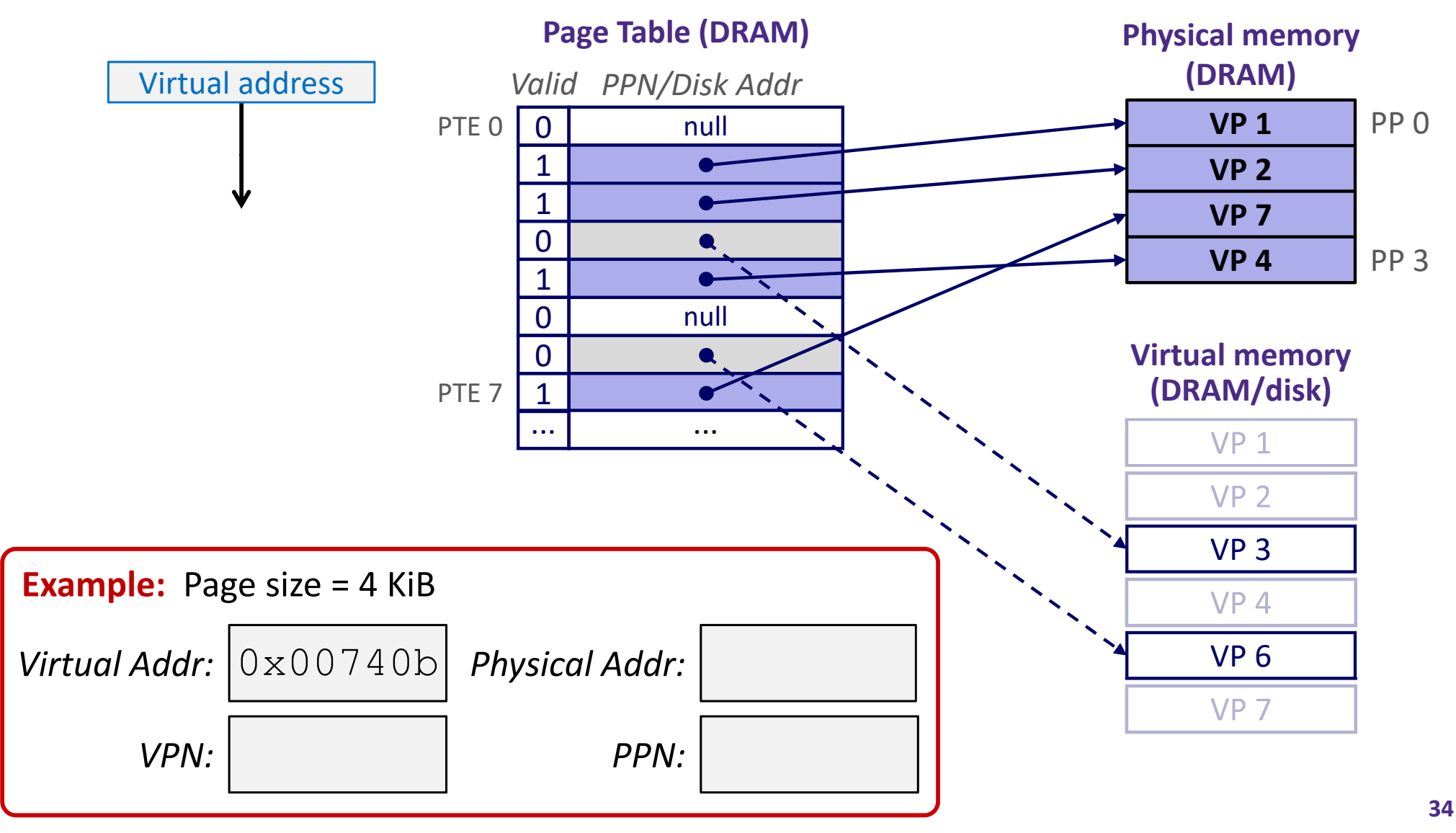

# **Summary**

- Virtual memory provides:
	- Ability to use limited memory (RAM) across multiple processes
	- **Illusion of contiguous virtual address space for each process**
	- **Protection and sharing amongst processes**
- \* Indirection via address mapping by page tables
	- **Part of memory management unit and stored in memory**
	- Use virtual page number as index into lookup table that holds physical page number, disk address, or NULL (unallocated page)
	- On page fault, throw exception and move page from swap space (disk) to main memory

# Ш  $\sum$

#### **Detailed examples:**

- \* wait () example
- \* waitpid() example

# **wait() Example**

- If multiple children completed, will take in arbitrary order
- $\frac{1}{2}$  Can use macros WIFEXITED and WEXITSTATUS to get information about exit status

```
void fork10() {
  pid_t pid[N];
   int i;
   int child_status;
   for (i = 0; i < N; i++)
      if ((pid[i] = fork()) == 0)
         exit(100+i); /* Child */
   for (i = 0; i < N; i++) {
      pid t wpid = wait(&child status);
      if (WIFEXITED(child_status))
         printf("Child %d terminated with exit status %d\n",
                wpid, WEXITSTATUS(child status));
      elseprintf("Child %d terminated abnormally\n", wpid);
   }
}
```
### **waitpid(): Waiting for a Specific Process**

#### **pid\_t** waitpid(**pid\_t** pid,**int** &status,**int** options)

- suspends current process until specific process terminates
- various options (that we won't talk about)

```
void fork11() {
  pid_t pid[N];
   int i;
   int child_status;
   for (i = 0; i < N; i++)
      if ((pid[i] = fork()) == 0)
         exit(100+i); /* Child */
   for (i = 0; i < N; i++) {
     pid t wpid = waitpid(pid[i], &child status, 0);
      if (WIFEXITED(child_status))
         printf("Child %d terminated with exit status %d\n",
                wpid, WEXITSTATUS(child status));
      elseprintf("Child %d terminated abnormally\n", wpid);
   }
}
```